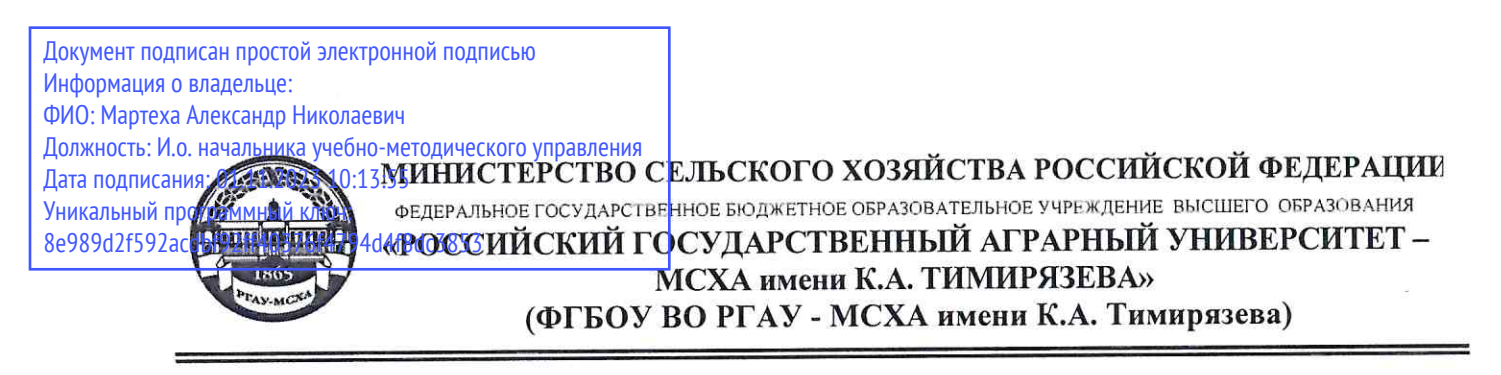

Технологический институт

Кафедра процессов и аппаратов перерабатывающих производств

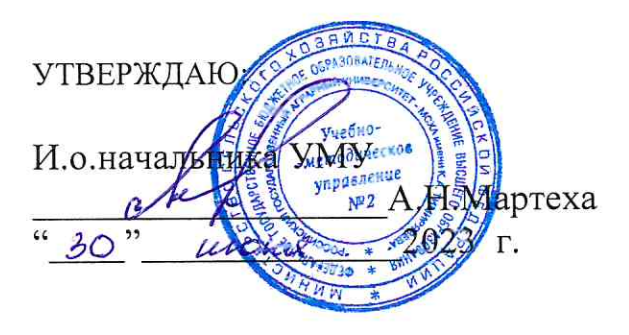

## МЕТОДИЧЕСКИЕ УКАЗАНИЯ ПО ВЫПОЛНЕНИЮ КУРСОВОГО ПРОЕКТА ДИСЦИПЛИНЫ Б1.В.ДВ.03.02 Компьютерное проектирование комплексов перерабатывающих производств

для подготовки магистров

Направление: 35.04.06 - Агроинженерия

перерабатывающих Направленность: Автоматизированные комплексы производств

Kypc 1

Семестр 2

Форма обучения очная

Разработчик Андреев В.Н., к.т.н., доцент

2023 г. «<u>30</u>» 06 2023 г.

Рецензент Масловский С.А., к.с.-х.н., доцент

Методические указания обсуждены на заседании кафедры «Процессов и аппаратов перерабатывающих производств»

«30» июня 2023 г., протокол № 20

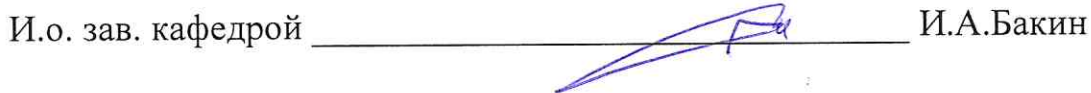

Согласовано:

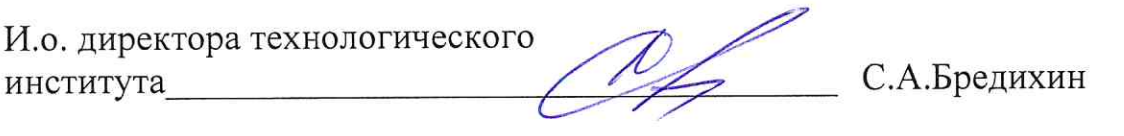

 $\kappa$ 29 Ob 2023 г.

Председатель УМК Н.И.Дунченко технологического института Mporovon Nº8 om 30 68.20232

2023 г.  $\frac{\langle 30 \rangle}{\langle 30 \rangle}$  06

# **СОДЕРЖАНИЕ стр.**

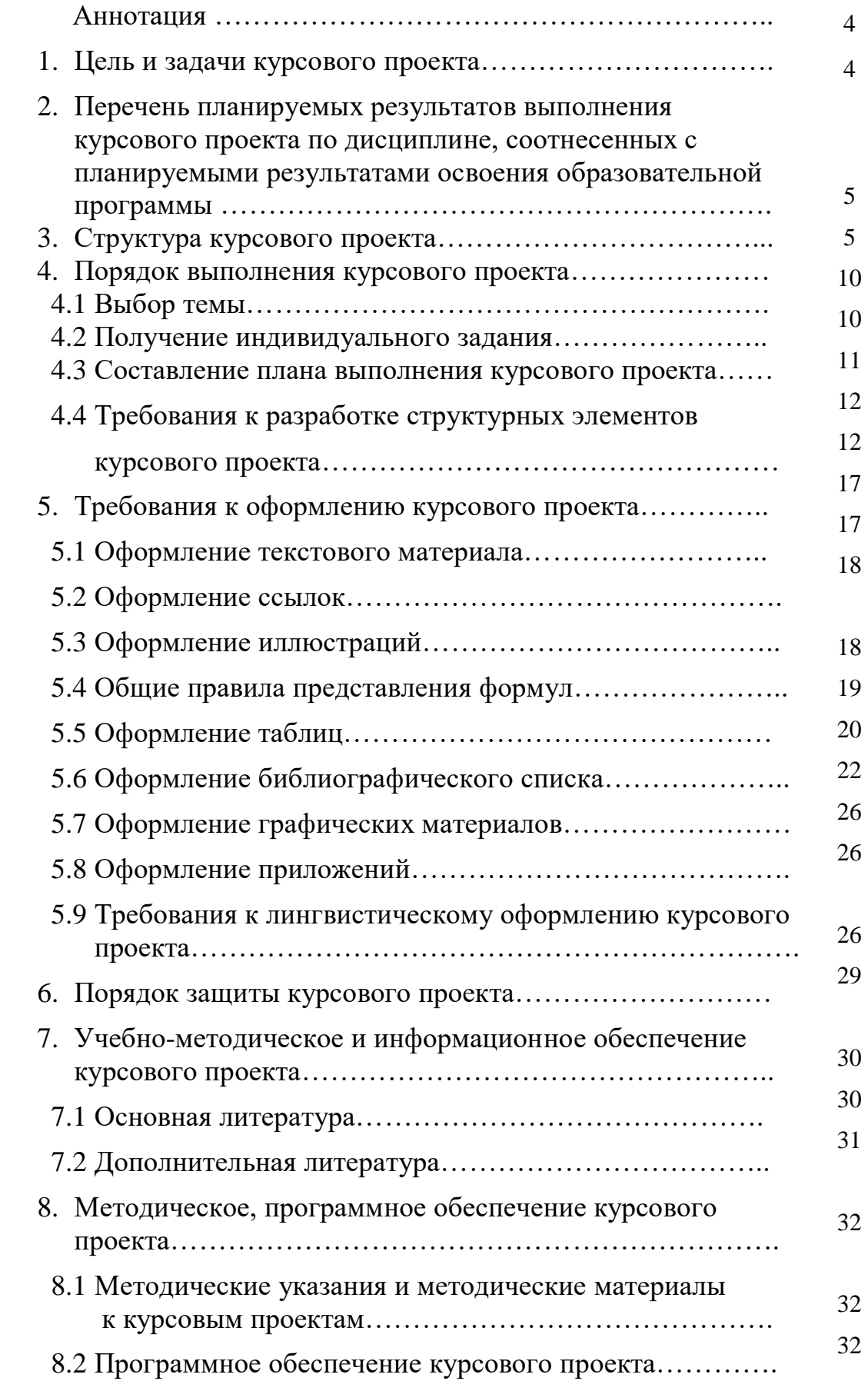

## **АННОТАЦИЯ**

## **курсового проекта учебной дисциплины** *Б1.В.ДВ.03.02***«Компьютерное проектирование комплексов перерабатывающих производств» для подготовки магистра**

#### **по направлению 35.04.06 Агроинженерия**

## **направленности Автоматизированные комплексы перерабатывающих производств**

Методические указания по выполнению курсового проекта по дисциплине «Компьютерное проектирование комплексов перерабатывающих производств» предназначены для студентов-магистров направления 35.04.06 «Агроинженерия», направленность «Автоматизированные комплексы перерабатывающих производств». Курсовой проект является завершающим этапом в изучении дисциплины «Компьютерное проектирование комплексов перерабатывающих производств». Курсовой проект выполняется обучающимися в соответствии с заданием на курсовой проект с использованием информационных технологий: математических программ и графических пакетов. Курсовой проект состоит из расчетно-пояснительной записки, графической части и презентации. Методические указания формулируют общие требования к выбору темы, содержанию, и оформлению графической части и расчетно-пояснительной записки курсового проекта.

Настоящие методические указания устанавливают общие требования к оформлению курсового проекта и базируется на основных положениях единой системы конструкторской документации (ЕСКД), единой системы технологической документации и системы стандартов по информации, библиотечному и издательскому делу (СИБИД).

Курсовой проект имеет проектно-конструкторский характер.

 Промежуточный контроль проводится в виде защиты курсового проекта и сдачи зачета с оценкой.

#### **1.Цель и задачи курсового проекта**

Выполнение курсового проекта по дисциплине «Компьютерное проектирование комплексов перерабатывающих производств» для направления подготовки «Агроинженерия» проводится с целью формирования знаний, умений и навыков, необходимых в профессиональной деятельности магистра в области проектирования и конструирования комплексов перерабатывающих производств

Курсовой проект позволяет решить следующие задачи:

1. Систематизировать и закрепить теоретические знания, полученные во время изучения курса «Компьютерное проектирование комплексов перерабатывающих производств».

- 2. Получить практические навыки в подборе комплексов машин и аппаратов пищевых производств и формирования из них поточных линий.
- 3. Выполнить конструктивный, технологический, энергетический и прочностной расчеты, обеспечивающих принятие объективных решений при использовании комплексов машин и аппаратов в формируемых поточных линиях.
- 4. Получить и использовать практические знания в оформлении результатов расчетов в виде технической документации с использованием ЕСКД и компьютерных технологий.

## **2. Перечень планируемых результатов выполнения курсового проекта по дисциплине «Компьютерное проектирование комплексов перерабатывающих производств», соотнесенных с планируемыми результатами освоения образовательной программы**

Реализация в курсовом проекте по дисциплине «Компьютерное проектирование комплексов перерабатывающих производств» требований ФГОС ВО, ОПОП ВО и Учебного плана по направлению «35.04.06- Агроинженерия» направленность подготовки «Автоматизированные комплексы перерабатывающих производств» должна формировать следующие компетенции, представленные в таблице 1.

## **3. Структура курсового проекта**

По объему курсовой проект должен быть **не менее 30 страниц** печатного текста.

Примерная структура курсового проекта:

Курсовой проект должен содержать две основные обязательные части: текстовую (пояснительная записка) и графическую (3 листа формата А1).

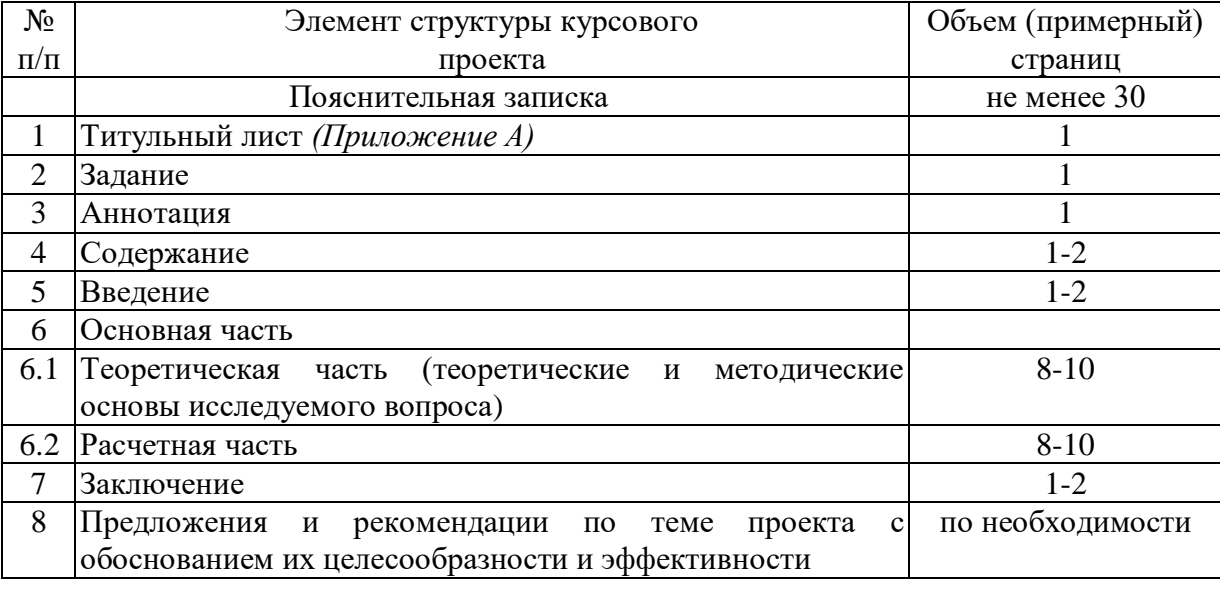

Таблица 2 - Структура курсового проекта и объем отдельных разделов

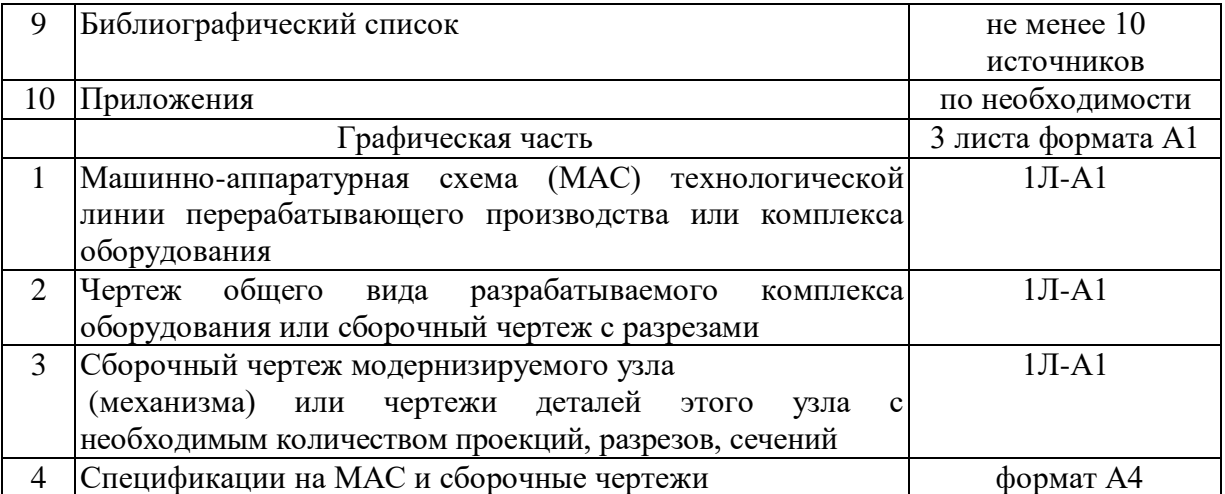

Методические указания по выполнению курсового проекта дисциплины «Компьютерное проектирование комплексов перерабатывающих производств» для инвалидов и лиц с ограниченными возможностями здоровья разрабатывается индивидуально с учетом особенностей психофизического развития, индивидуальных возможностей и состояния здоровья таких обучающихся.

Таблица 1 - Требования к результатам выполнения курсового проекта по учебной дисциплине «Компьютерное проектирование комплексов перерабатывающих производств»

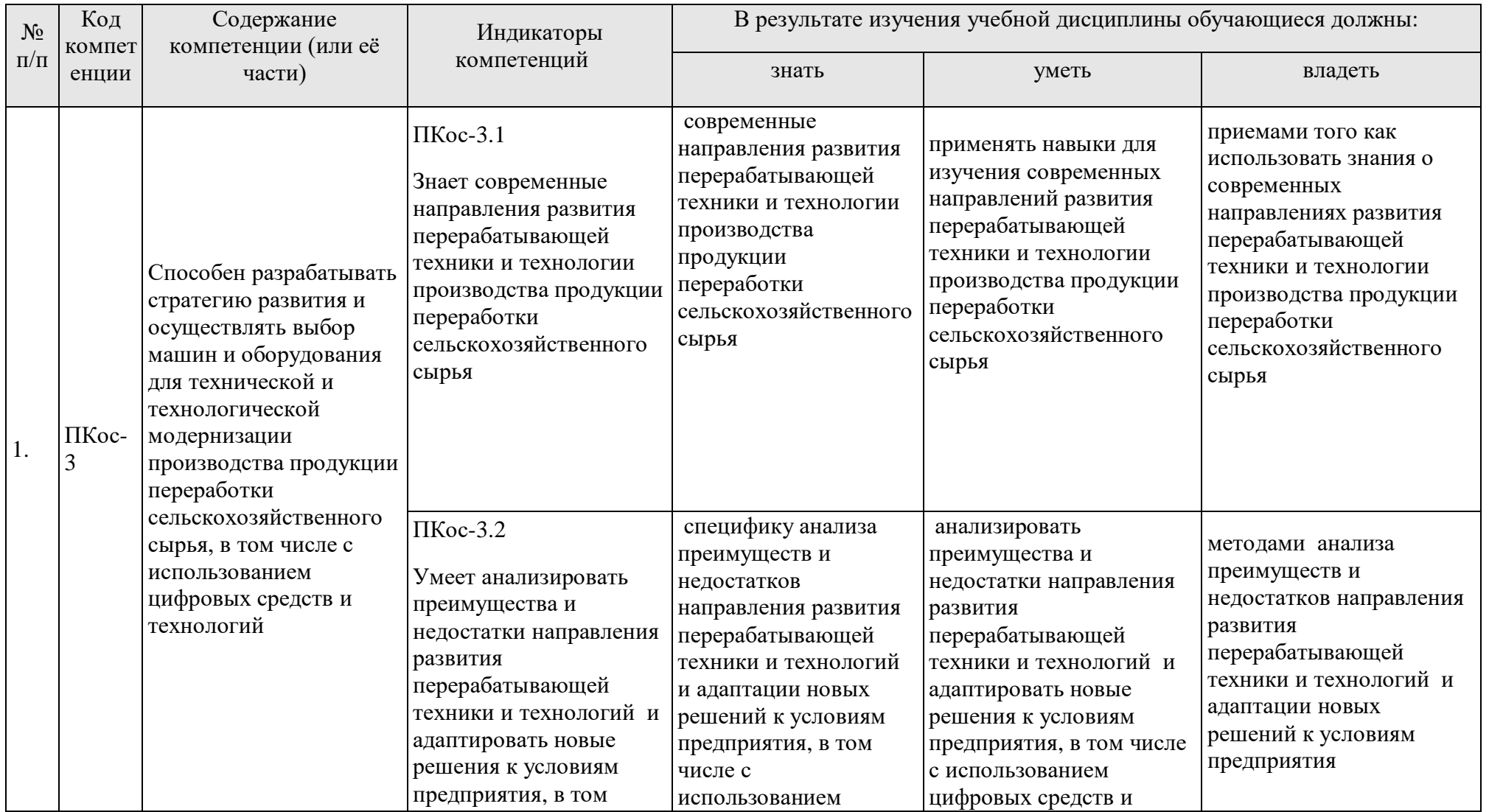

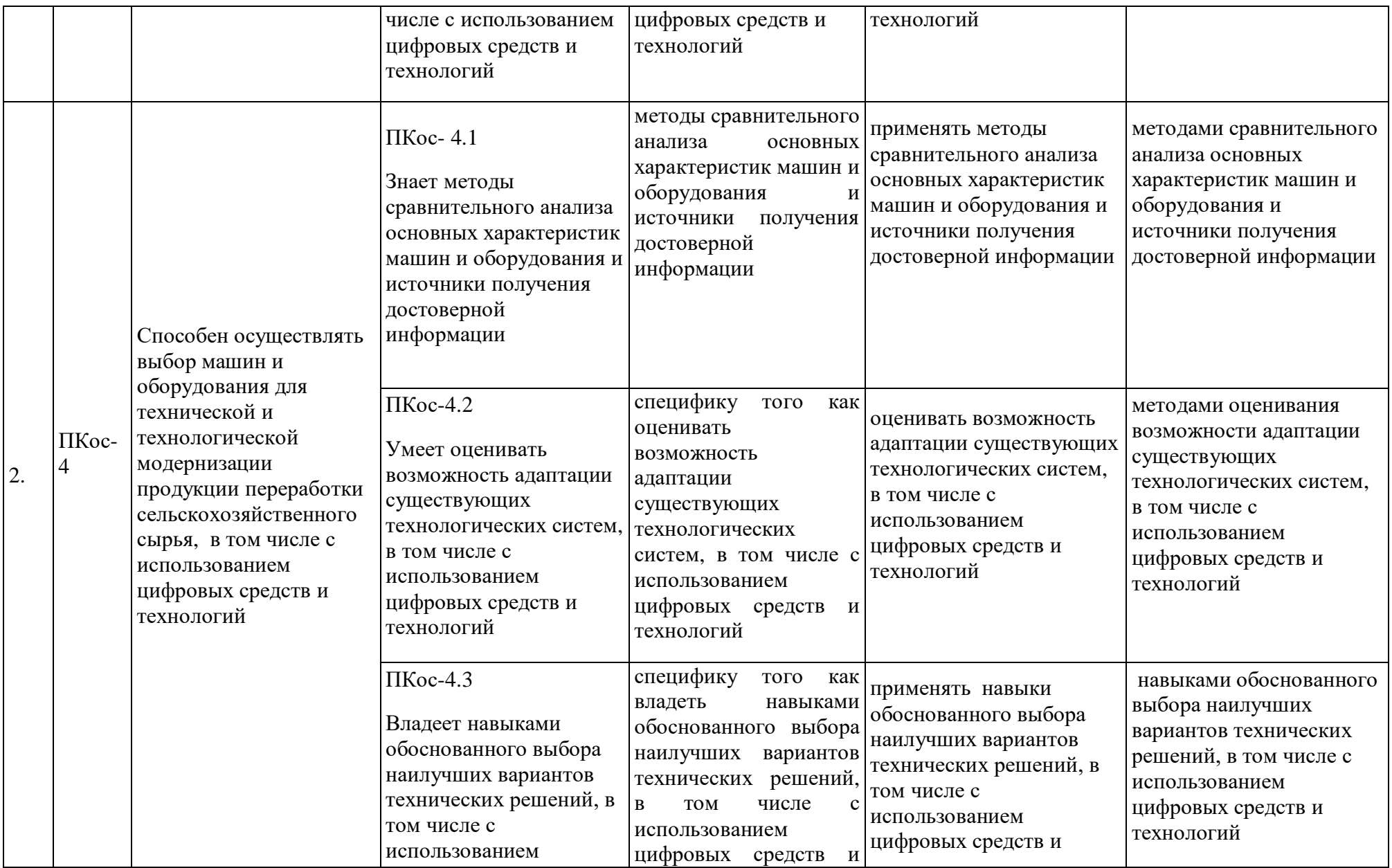

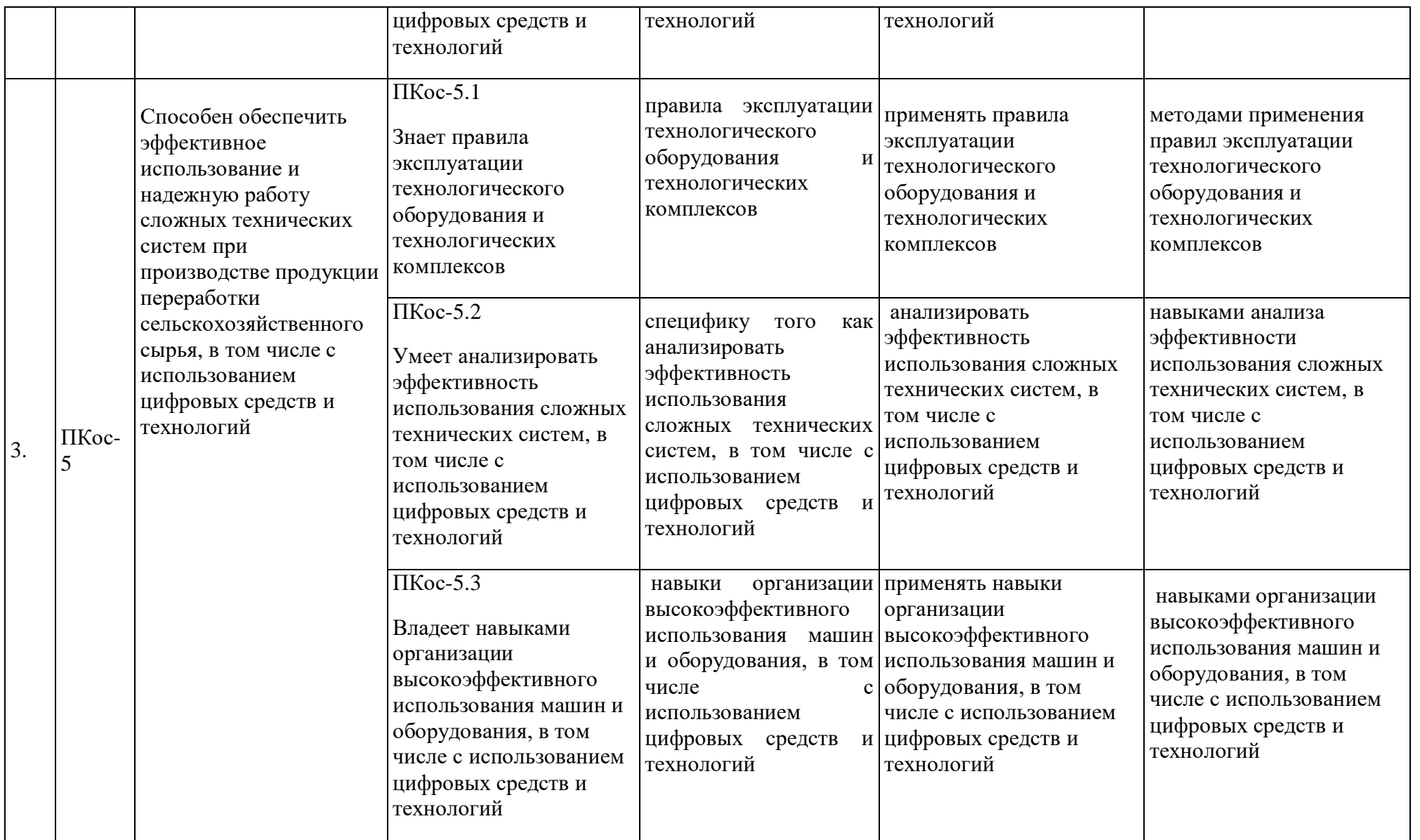

### **4. Порядок выполнения курсового проекта**

### **4.1 Выбор темы**

Обучающийся самостоятельно выбирает тему курсового проекта из предлагаемого списка тем, или может предложить свою тему при условии обоснования им её целесообразности. Тема может быть уточнена по согласованию с руководителем курсового проекта.

## Таблица 3 - Примерная тематика курсовых проектов по дисциплине «Компьютерное проектирование комплексов перерабатывающих производств»

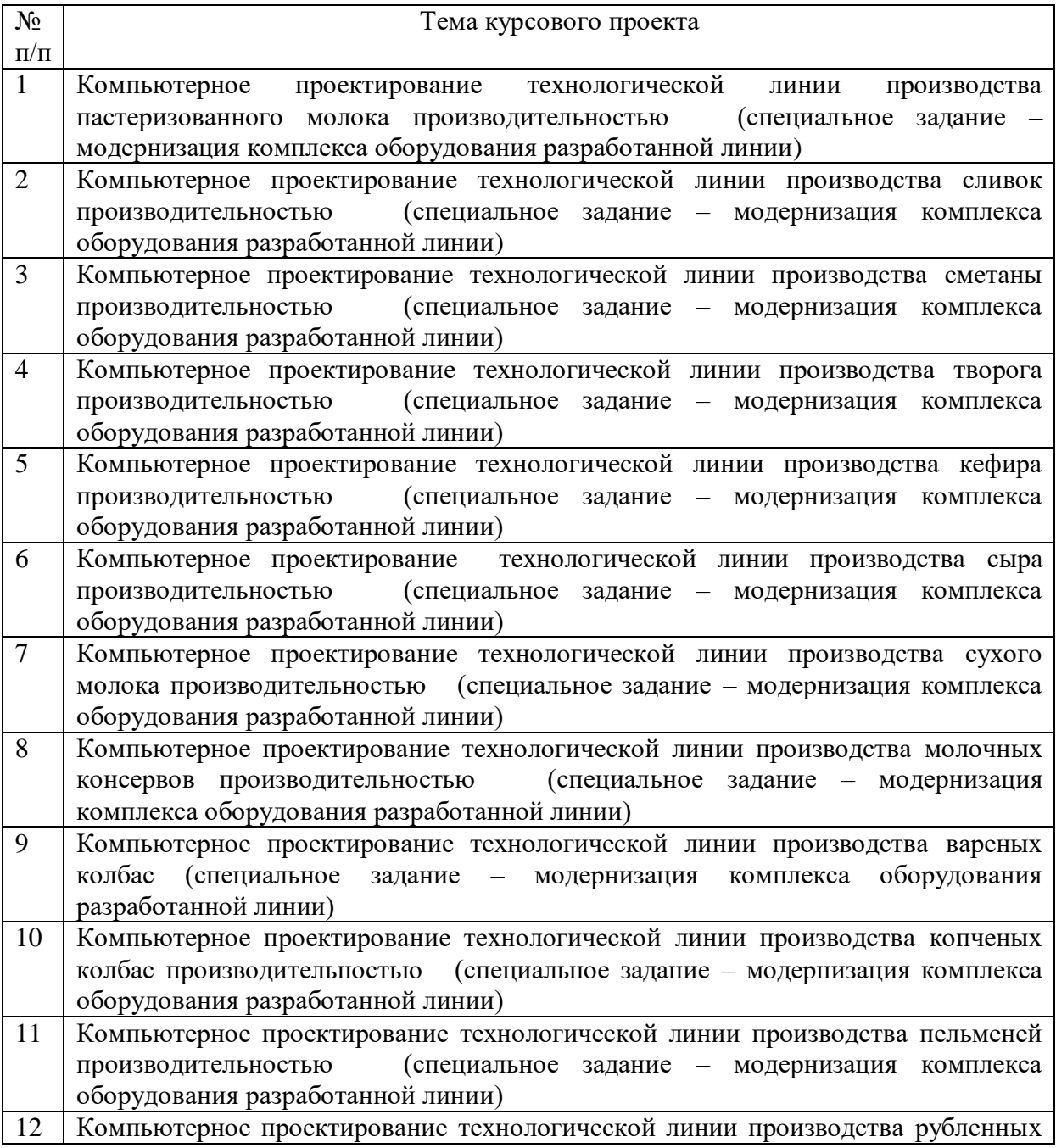

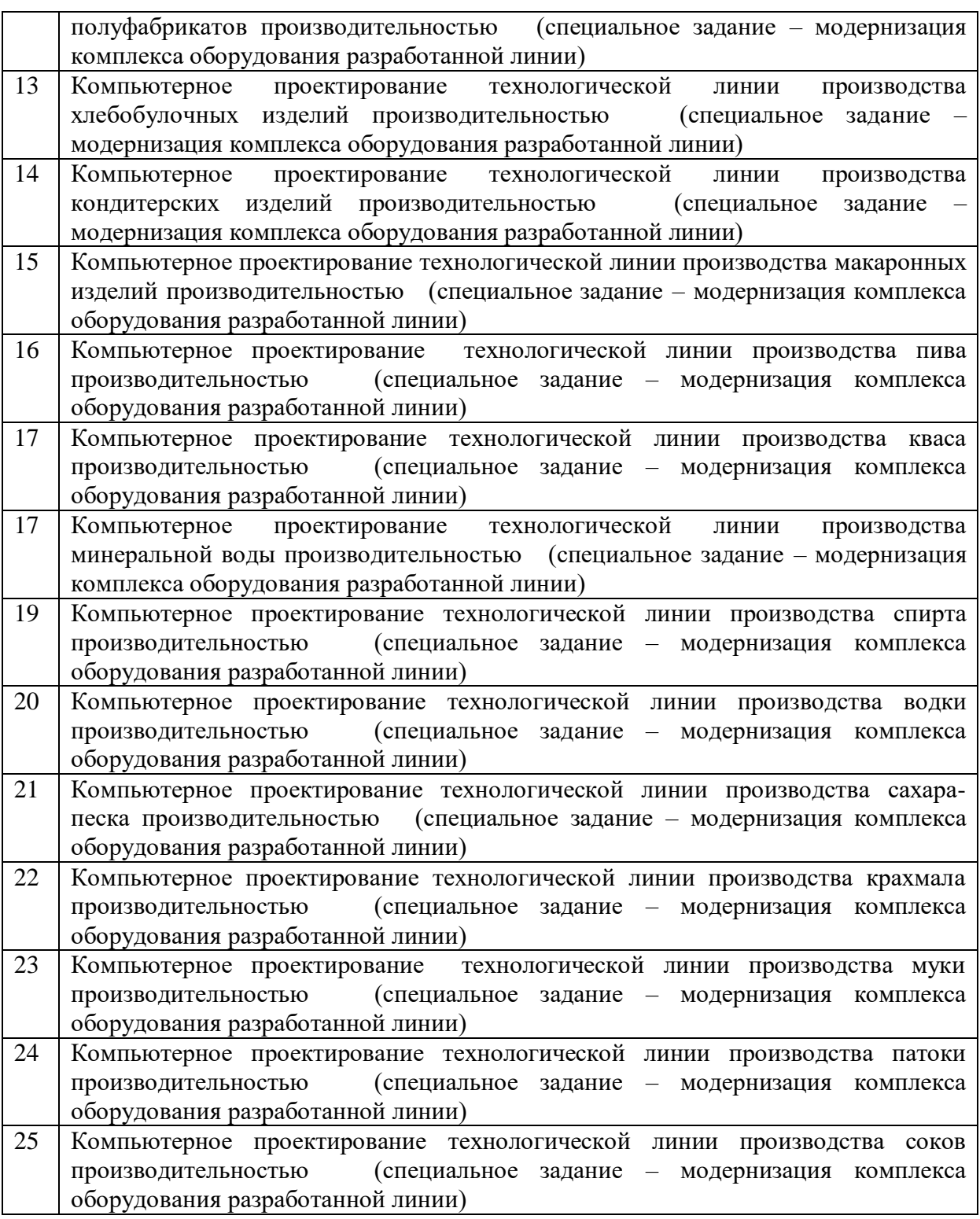

Выбор темы курсового проекта регистрируется в журнале регистрации курсовых проектов на кафедре.

## **4.2 Получение индивидуального задания**

Задание на выполнение курсового проекта (Приложение Б) выдаётся за подписью руководителя, датируется днём выдачи и регистрируется на кафедре в журнале. Факт получения задания удостоверяется подписью обучающегося в указанном журнале.

### **4.3 Составление плана выполнения курсового проекта**

Выбрав тему, определив цель, задачи, структуру и содержание курсового проекта необходимо совместно с руководителем составить планграфик выполнения курсового проекта с учетом графика учебного процесса (табл. 4).

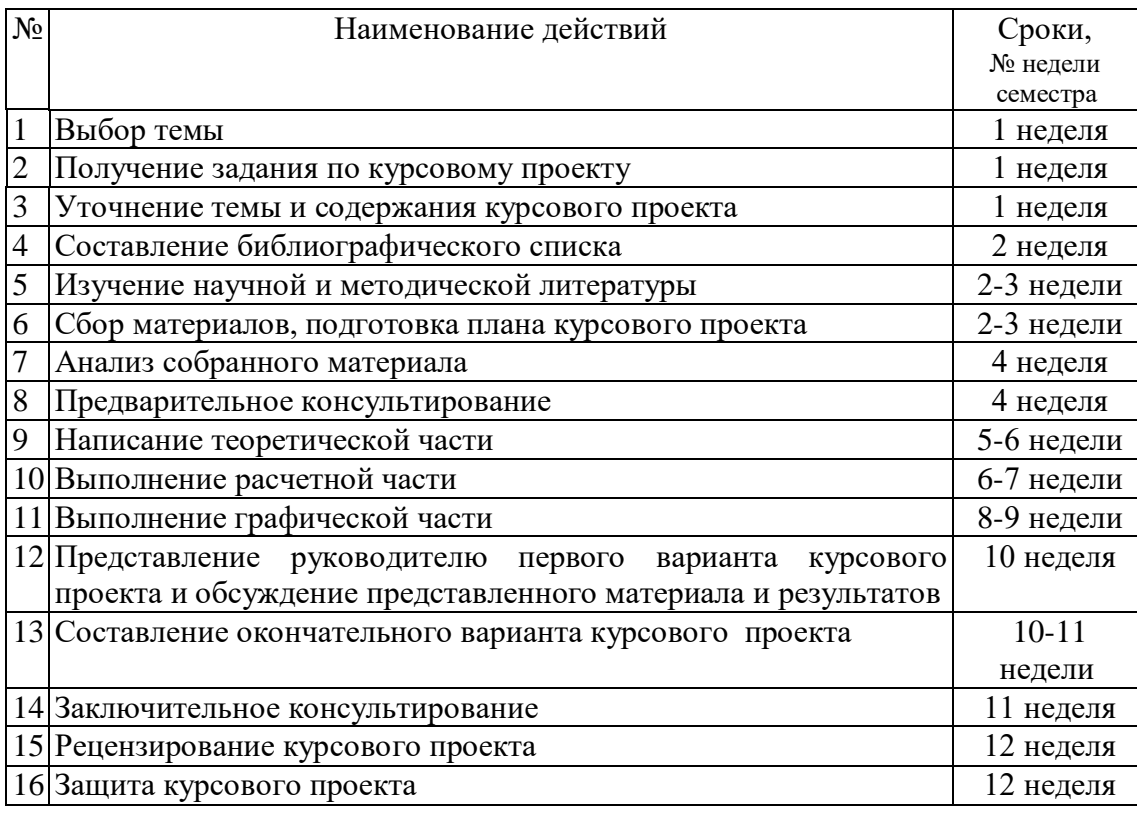

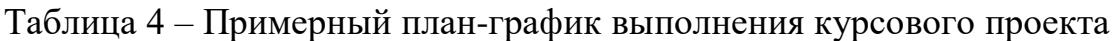

## **4.4 Требования к разработке структурных элементов курсового проекта**

Курсовой проект состоит из двух основных обязательных частей:

- текстовой (пояснительной записки);
- графической.

## **Разработка пояснительной записки курсового проекта**

Пояснительная записка КП должна содержать следующие структурные элементы: титульный лист; задание на КП; аннотацию; содержание; введение; основную часть; заключение; предложения производству (в случае необходимости); библиографический список; приложения (в случае необходимости).

### *Разработка введения*

Во введении следует обосновать актуальность избранной темы курсового проекта, раскрыть ее теоретическую и практическую значимость, сформулировать цель и задачи разработки.

#### *Разработка основной части курсового проекта*

Основная часть обычно состоит из двух разделов: теоретической части и расчетной части. В первом содержатся теоретические основы темы; раскрывается история вопроса, уровень разработанности вопроса темы в теории и практике посредством сравнительного анализа литературы; приводится характеристика конкретного объекта разработки, указываются методы и предмет разработки, результаты разработки и направления их использования, а также формулируются направления совершенствования и реализации.

Излагая содержание публикаций других авторов, необходимо обязательно давать ссылки на них.

## *Обзор современных объектов аналогичного назначения*

Для выполнения этого подраздела студент глубоко и всесторонне должен проанализировать поставленную задачу по степени ее освещенности в соответствующей литературе. Предусматривается просмотр отраслевых журналов и сборников по данной отрасли знаний.

Разработка этого подраздела представляет собой сбор, систематизацию и анализ исходной информации, необходимой для принятия технического решения. Если по обсуждаемому вопросу уже имелись обзорные статьи или монографии, их нужно отмечать особо и следует использовать как отправную точку при составлении более полного анализа современных данных, появившихся после их опубликования. Причем материал обзорных статей и монографий использовать минимально, со ссылкой на них. Нумерация ссылок на литературные данные должна быть сплошной и единой по всей работе.

Вначале рассматривается технология производства, а также требования, чтобы они не были нарушены в результате принятия новых решений, эффективных с точки зрения выбора или модернизации оборудования (например, сокращение продолжительности технологического процесса может привести к ухудшению качества изделий).

Кратко излагаются научные основы реализации процесса. Затем описывается приведенная в графической части технологическая схема линии (участка) с указанием основных технологически параметров. Изолированный анализ объектов исследований может привести к снижению ценности и эффективности разработки, более того, сделать ее нецелесообразной (например, повышение производительности одного из аппаратов, входящих в технологическую схему, будет эффективно только при соответствующем повышении производительности всего остального оборудования).

не рекомендуется  $\Pi$ ри описании загромождать текст излишне подробными технологическими терминами и показателями. Например, "кислотность теста по окончании брожения ...".

### Описание и анализ конструкций аналогичного назначения

Изложение материала рекомендуется давать на двух-трех уровнях детализации. Вначале, например, перечисляются машины, аппараты и транспортирующие устройства с указанием их назначения и классификации, а затем приводится описание устройства каждого из них по основным функциональным элементам - крупным сборочным единицам (например, нагнетательное устройство, дозирующий механизм, привод и т.д.).

При необходимости описывается устройство сборочных единиц по составляющим их более мелким единицам (например, привод состоит из электродвигателя, клиноременной передачи, червячного редуктора, цепной передачи и т.д.).

Основные источники научно-технической информации:

литература: учебники; справочники конструктора техническая (межотраслевые  $\overline{\mathbf{M}}$ отраслевые); словари терминологические  $\overline{M}$ разъяснительные; типажи машин и оборудования и т.п.;

- производственно-техническая информация - информация о новейших достижениях научной и производственной практики: обзоры; реферативные издания; экспресс-информация; бюллетени; типовые руководящие материалы и в том числе изобретения, патенты, полезные модели и т.п.;

- патентно-лицензионная информация;

информационные информационнопоисковые сети  $\overline{B}$ телекоммуникационной сети «Интернет»;

- информация, полученная при прохождении практик и учитывающая недостатки, выявленные при эксплуатации оборудования и результаты рационализаторской работ на предприятии.

Система патентного поиска состоит из указателя классов изобретений, алфавитно-предметного указателя к указателю классов изобретений и итогового системного указателя.

Указатель классов изобретений отражает структуру и взаимосвязь объектов техники и технических решений, представляет собой список национальной классификации, каждая из которых индексов рубрик сопровождается словесным обозначением.

#### Анализ технических решений, защищенных патентами

Порядок проведения патентного поиска заключается в том, что с помощью алфавитно-предметного указателя и указателя классов изобретений устанавливают рубрики, соответствующие предмету поиска и по итоговым систематическим указателям, определяют номера патентов.

Результаты патентного поиска оформляют в виде схем или рисунков и упрощенных описаний технического решения. Ксерокопии близких по сущности описаний изобретений размещают в приложении после чертежей и спецификаций. Руководитель проекта определяет регламент поиска, рекомендуя при этом источники. Студент систематизирует и выбирает патенты-аналоги, оценивая при этом технический уровень предлагаемых решений.

При патентном поиске рекомендуется шире использовать открытые реестры и информационно-поисковую систему Федерального института промышленной собственности (ФИПС).

#### *Формулирование и обоснование технического предложения*

Процесс отыскания полезной идеи и варианта решения задачи представляет собой формулировку идеи, требующей тщательного и творческого воображения.

В курсовом проекте обоснование технического решения выполняют на начальной стадии работы, соответствующей техническому предложению. Анализируя имеющиеся данные (конструкцию машины или аппарата, технические и технологические параметры, условия эксплуатации и т.д.), намечают несколько вариантов технического решения. Оптимальное техническое решение определяется и обосновывается с учетом факторов: простоты конструкции; удобства обслуживания и ремонта; металлоемкости и стоимости. При модернизации машины или аппарата учитывают влияние принятого технического решения на надежность и работоспособность механизмов, узлов и реализацию технологических процессов.

Конструктивные изменения, вносимые установкой нового узла в машину (аппарат), должны быть минимальными и простыми, обеспечивать взаимозаменяемость и стандартизацию компонентов изделий. Изменение габаритных размеров должно учитывать размеры соседних машин или узлов. Ритм работы нового узла должен быть кинематически увязан с ритмом взаимодействующих устройств.

#### *Описание устройства и работы разработанного объекта*

Описание начинают с указания технологического назначения и области применения узла, машины или аппарата. Далее классифицируют объект по технологическому, конструктивному или другому какому-либо признаку, выделяя при этом общие черты для объекта и других узлов, машин и аппаратов.

Далее описывают работу объекта с указанием последовательности движений рабочих органов и продукта. При этом в тексте указывают номера позиций узлов и деталей с указанием обозначений чертежей по спецификации проекта. Дают подробный перечень операций по

обслуживанию объекта в процессе работы с детальным их описанием. При необходимости приводится циклограмма работы машины.

В этом разделе приводят полную техническую характеристику: производительность, габариты, установленную мощность, массу и т.д. в виде таблицы. Рекомендуется провести сравнительный анализ с базовым оборудованием.

#### *Расчетная часть*

Вначале необходимо сформулировать цель расчета – определение конструктивных характеристик, обеспечивающих достижение требуемых результатов (конструктивный расчет) или определение результатов, которые могут быть достигнуты при рассматриваемом техническом решении (поверочный расчет).

Поверочный расчет выполняется при изменении технологических режимов, когда все конструктивные параметры оборудования известны, а также в тех случаях, когда необходимо определить параметры технологических режимов, обязательных для достижения заданной производительности.

Расчетная часть включает:

- технологические расчеты с целью определения материальных потоков исходного сырья, полуфабрикатов, готового и вторичных продуктов;

- расчет производительности машины (аппарата);

- кинематические и силовые расчеты;
- энергетические и теплотехнические расчеты;
- расчеты на прочность и надежность.

#### *Разработка заключения*

Основное назначение заключения - резюмировать содержание курсового проекта, подвести итоги проведенных разработок, соотнеся их с целью и задачами проектирования, сформулированными во введении.

#### *Оформление библиографического списка*

В библиографический список включаются источники, на которые есть ссылки в тексте курсового проекта (не менее 10 источников). Обязательно присутствие источников, опубликованных в течение последних 3-х лет и зарубежных источников.

#### *Оформление Приложения (по необходимости)*

Приложения являются самостоятельной частью работы. В приложениях курсового проекта помещают материал, дополняющий основной текст.

Приложениями могут быть:

- графики, диаграммы;
- таблицы большого формата,
- статистические данные;
- фотографии, технические (процессуальные) документы и/или их фрагменты, а также тексты, которые по разным причинам не могут быть помещены в основной работе и т.д.

## **Разработка графической части курсового проекта**

Графическая часть КП содержит машинно-аппаратурную схему технологической линии или комплекса оборудования и чертежи общего вида оборудования или с разрезами, чертежи сборочных единиц модернизируемых узлов или механизмов с необходимым количеством проекций, разрезов, сечений; рабочие чертежи деталей, входящих в состав модернизируемых машин и аппаратов; спецификации на МАС линии и сборочные чертежи.

Графическая часть курсового проекта определяется 3 листами чертежей формата А1 при нормальном насыщении листов, раскрывающих техническую сущность проекта. Объем графической части корректируется в зависимости от сложности и новизны предложенных конструкторских решений, арсенала использования машинных методов расчета и проектирования. Графическая часть (схемы, графики, чертежи), оформляются в соответствии с требованиями ЕСКД к теоретическим чертежам; также могут быть использованы пакеты машинного проектирования («AutoCAD», «Каскад», «Компас» и т.п.). Для защиты проекта дополнительно может быть целесообразна презентация в Microsoft PowerPoint с проекционной техникой.

## **5. Требования к оформлению курсовых проектов**

## **5.1 Оформление текстового материала** (*ГОСТ 7.0.11 – 2011)*

- 1. Курсовой проект должен быть выполнен печатным способом с использованием компьютера и принтера на одной стороне белой бумаги формата А 4 (210x297 мм).
- 2. Поля: с левой стороны 25 мм; с правой 10 мм; в верхней части 20 мм; в нижней - 20 мм.
- 3. Тип шрифта: *Times New Roman Cyr.* Шрифт основного текста: обычный, размер 14 пт. Шрифт заголовков разделов (глав): полужирный, размер 16 пт. Шрифт заголовков подразделов: полужирный, размер 14 пт. Цвет шрифта должен быть черным. Межсимвольный интервал – обычный. Межстрочный интервал – полуторный. Абзацный отступ – 1,25 см.
- 4. Страницы должны быть пронумерованы. Порядковый номер ставится в **середине верхнего поля**. Первой страницей считается титульный лист, но номер страницы на нем не проставляется. Задание на проект – страница 2, рецензия - страница 3, затем 4 и т.д.
- 5. Главы имеют **сквозную нумерацию** в пределах работы и обозначаются арабскими цифрами. **В конце заголовка точка не ставится**. Если заголовок состоит из двух предложений, их разделяют точкой. **Переносы слов в заголовках не допускаются.**
- 6. Номер подраздела (параграфа) включает номер раздела (главы) и порядковый номер подраздела (параграфа), разделенные точкой. Пример – 1.1, 1.2 и т.д.
- 7. Главы проекта по объему должны быть пропорциональными. Каждая глава начинается с новой страницы.
- 8. В проекте необходимо чётко и логично излагать свои мысли, следует избегать повторений и отступлений от основной темы. Не следует загромождать текст длинными описательными материалами.
- 9. На последней странице курсового проекта ставятся дата окончания работы и подпись автора.
- 10.Законченный проект следует переплести в папку.

Написанный и оформленный в соответствии с требованиями курсовой проект обучающийся регистрирует на кафедре. Срок рецензирования – не более 7 дней.

## **5.2 Оформление ссылок** *(ГОСТР 7.0.5)*

При написании курсового проекта необходимо давать краткие внутритекстовые библиографические ссылки. Если делается ссылка на источник в целом, то необходимо после упоминания автора или авторского коллектива, а также после приведенной цитаты проекта, указать в квадратных скобках номер этого источника в библиографическом списке. Например: По мнению Ван Штраалена, существуют по крайней мере три случая, когда биоиндикация становится незаменимой [7].

Допускается внутритекстовую библиографическую ссылку заключать в круглые скобки, с указанием авторов и года издания объекта ссылки. Например, (Чекерес, Черников, 2010).

Если ссылку приводят на конкретный фрагмент текста документа, в ней указывают порядковый номер и страницы, на которых помещен объект ссылки. Сведения разделяют запятой, заключая в квадратные скобки. Например, [10, с. 81]. Допускается оправданное сокращение цитаты. В данном случае пропущенные слова заменяются многоточием.

## **5.3 Оформление иллюстраций** *(ГОСТ 2.105-95)*

На все рисунки в тексте должны быть даны ссылки. Рисунки должны располагаться непосредственно после текста, в котором они упоминаются впервые, или на следующей странице. Рисунки нумеруются арабскими цифрами, при этом нумерация сквозная, но допускается нумеровать и в пределах раздела (главы). В последнем случае, номер рисунка состоит из номера раздела и порядкового номера иллюстрации, разделенных точкой (*например*: Рисунок 1.1).

Подпись к рисунку располагается под ним посередине строки. Слово «Рисунок» пишется полностью. В этом случае подпись должна выглядеть так: Рисунок 2 – Кинематическая схема привода тестомесильной машины

Точка в конце названия не ставится.

При ссылках на иллюстрации следует писать «... в соответствии с рис. 2» при сквозной нумерации и «... в соответствии с рис. 1.2» при нумерации в пределах раздела.

Независимо от того, какая представлена иллюстрация - в виде схемы, графика, диаграммы - подпись всегда должна быть «Рисунок». Подписи типа «Схема 1.2», «Диагр. 1.5» не допускаются.

Схемы, графики, диаграммы (если они не внесены в приложения) должны размещаться сразу после ссылки на них в тексте курсового проекта. Допускается размещение иллюстраций через определенный промежуток текста в том случае, если размещение иллюстрации непосредственно после ссылки на нее приведет к разрыву и переносу ее на следующую страницу.

Если в тексте документа имеется иллюстрация, на которой изображены составные части изделия, то на этой иллюстрации должны быть указаны номера позиций этих составных частей в пределах данной иллюстрации, которые располагают в возрастающем порядке, за исключением повторяющихся позиций, а для электро- и радиоэлементов - позиционные обозначения, установленные в схемах данного изделия.

## **5.4 Общие правила представления формул** *(ГОСТ 2.105-95)*

Формулы должны быть оформлены в редакторе формул *Equation Editor* и вставлены в документ как объект.

Большие, длинные и громоздкие формулы, которые имеют в составе знаки суммы, произведения, дифференцирования, интегрирования, размещают на отдельных строках. Это касается также и всех нумеруемых формул. Для экономии места несколько коротких однотипных формул, отделенных от текста, можно подать в одной строке, а не одну под одною. Небольшие и несложные формулы, которые не имеют самостоятельного значения, вписывают внутри строк текста.

Объяснение значений символов и числовых коэффициентов нужно подавать непосредственно под формулой в той последовательности, в которой они приведены в формуле. Значение каждого символа и числового коэффициента нужно подавать с новой строки. Первую строку объяснения начинают со слова «где» без двоеточия.

В формулах обозначения символов и числовых коэффициентов необходимо применять в соответствии с принятыми в технической литературе. В текстовой части пояснительной записки, формулы располагают по центру листа, соблюдая симметричность. Здесь же показывают размерность.

Уравнения и формулы нужно выделять из текста свободными строками. Выше и ниже каждой формулы нужно оставить не меньше одной свободной строки. Если уравнение не вмещается в одну строку, его следует перенести после знака равенства (=), или после знаков плюс (+), минус (-), умножение.

Нумеровать следует лишь те формулы, на которые есть ссылка в следующем тексте.

Порядковые номера помечают арабскими цифрами в круглых скобках около правого поля страницы без точек от формулы к ее номеру. Формулы должны нумероваться сквозной нумерацией арабскими цифрами, которые записывают на уровне формулы справа в круглых скобках. Допускается нумерация формул в пределах раздела. В этом случае номер формулы состоит из номера раздела и порядкового номера формулы, разделенных точкой (Например, 4.2). Номер, который не вмещается в строке с формулой, переносят ниже формулы. Номер формулы при ее перенесении вмещают на уровне последней строки. Если формула взята в рамку, то номер такой формулы записывают снаружи рамки с правой стороны напротив основной строки формулы. Номер формулы-дроби подают на уровне основной горизонтальной черточки формулы.

Номер группы формул, размещенных на отдельных строках и объединенных фигурной скобкой, помещается справа от острия парантеза, которое находится в середине группы формул и направлено в сторону номера.

Общее правило пунктуации в тексте с формулами такое: формула входит в предложение как его равноправный элемент. Поэтому в конце формул и в тексте перед ними знаки препинания ставят в соответствии с правилами пунктуации.

Двоеточие перед формулой ставят лишь в случаях, предусмотренных правилами пунктуации: а) в тексте перед формулой обобщающее слово; б) этого требует построение текста, который предшествует формуле.

Знаками препинания между формулами, которые идут одна под одной и не отделены текстом, могут быть запятая или точка с запятой непосредственно за формулой к ее номеру.

*Пример:* Количество теплоты Q вычисляется по формуле:

$$
Q = k \cdot F \cdot \Delta t_{cp}, \ \ \Box x \tag{1.1}
$$

где

 $k$  – коэффициент теплопередачи, Вт/м<sup>2</sup>·К;

 $F$  – теплообменная поверхность, м<sup>2</sup>;

 $\Delta t_{cn}$  – средняя разность температур, К.

При ссылке на формулу в тексте ее номер ставят в круглых скобках. *Например:* Из формулы (4.2) следует…

## **5.5 Оформление таблиц** *(ГОСТ 2.105-95)*

На все таблицы в тексте должны быть ссылки. Таблица должна располагаться непосредственно после текста, в котором она упоминается впервые, или на следующей странице.

Все таблицы нумеруются (нумерация сквозная, либо в пределах раздела – в последнем случае номер таблицы состоит из номера раздела и порядкового номера внутри раздела, разделенных точкой (*например*: Таблица 1.2). Таблицы каждого приложения обозначают отдельной нумерацией арабскими цифрами с добавлением обозначения приложения (*например*: Приложение 2, табл. 2).

Название таблицы следует помещать над таблицей слева, без абзацного отступа в одну строку с ее номером через тире (*например*: Таблица 3 – Аккумуляция углерода в продукции агроценозов за 1981-2015 гг.).

При переносе таблицы на следующую страницу название помещают только над первой частью. Над другими частями также слева пишут слово «Продолжение» или «Окончание» и указывают номер таблицы (например: Продолжение таблицы 3).

Таблицы, занимающие страницу и более, обычно помещают в приложение. Таблицу с большим количеством столбцов допускается размещать в альбомной ориентации. В таблице допускается применять размер шрифта 12, интервал 1,0.

Заголовки столбцов и строк таблицы следует писать с прописной буквы в единственном числе, а подзаголовки столбцов – со строчной буквы, если они составляют одно предложение с заголовком, или с прописной буквы, если они имеют самостоятельное значение. В конце заголовков и подзаголовков столбцов и строк точки не ставят.

Разделять заголовки и подзаголовки боковых столбцов диагональными линиями не допускается. Заголовки столбцов, как правило, записывают параллельно строкам таблицы, но при необходимости допускается их перпендикулярное расположение.

Горизонтальные и вертикальные линии, разграничивающие строки таблицы, допускается не проводить, если их отсутствие не затрудняет пользование таблицей. Но заголовок столбцов и строк таблицы должны быть отделены линией от остальной части таблицы.

При заимствовании таблиц из какого-либо источника, после нее оформляется сноска на источник в соответствии с требованиями к оформлению сносок. Таблица должна иметь тематический заголовок, построена из головки и боковика. *Пример:*

21

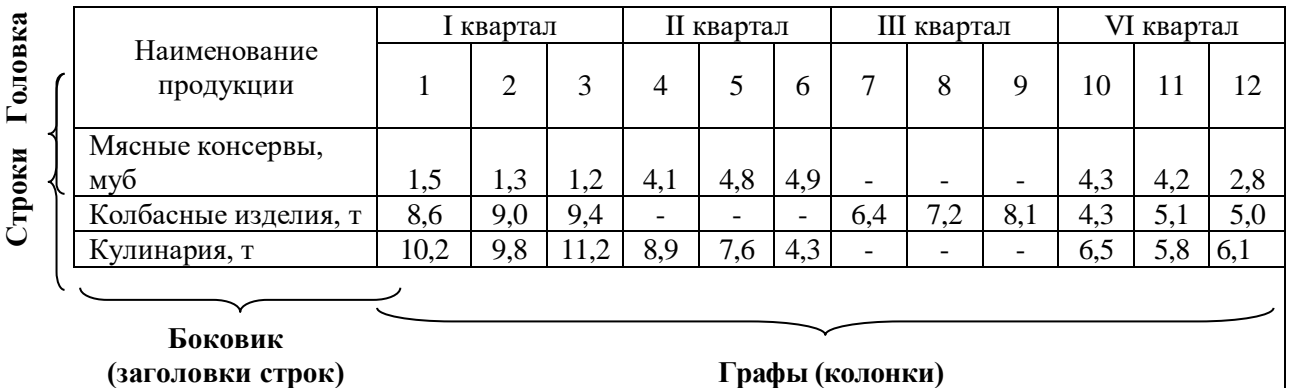

## Таблица 2.1 - Выпуск продукции в 2017 г. [данные 4]

В головке записывают заголовки и подзаголовки граф с их размерностями, в боковике – заголовки строк. Диагональное деление головки не допускается. Цифры в графах таблиц располагают так, чтобы классы чисел по всей графе находились один под другим, числовые значения в одной графе должны иметь, как правило, одинаковое количество десятичных знаков.

При удобном и грамотном построении таблицы имеют явное преимущество в наглядности. В таблицах удобно давать сравнительный анализ каких-либо показателей, проводить расчеты в пакете EXCEL, по данным которых легко впоследствии построить графические зависимости различных модификаций, аппроксимацию экспериментальных данных, статистический анализ и т.п.

## **5.6 Оформление библиографического списка** *(ГОСТ Р7.0.100-2018)*

## **Нормативно – правовые акты**

1. Конституция Российской Федерации / Принята всенародным голосованием 12 декабря 1993 года; опубликована с учетом поправок, внесенных законами Российской Федерации о поправках к Конституции Российской Федерации № 6-ФКЗ и № 7-ФКЗ от 30 декабря 2008 г. // Новые законы и нормативные акты. – 2009. -  $N_28. - C. 3 - 30.$ 

2. О развитии сельского хозяйства: Федеральный закон Российской Федерации от 29 декабря 2006 г. № 264-ФЗ // Российская газета. – 2007. - 11 янв. (Федеральный вып. № 4265) – С.16.

3. Об утверждении Доктрины продовольственной безопасности Российской Федерации : Указ Президента Российской Федерации от 30 января 2010 г. № 120 // Российская газета. – 2010. –3 февр. (Федеральный вып.  $\mathbb{N}$  5100) – С.17.

4. О мерах по защите российского птицеводства: Постановление Правительства Российской Федерации от 23 января 2003 г. № 48 // Информационный бюллетень Министерства сельского хозяйства Российской

Федерации. – 2003. - №3-4. – С. 11 - 13.

5. О начале государственных закупочных интервенций в отношении зерна урожая 2009 года: Распоряжение Министра сельского хозяйства Российской Федерации от 19 октября 2009 г. № 83-р. // Информационный бюллетень Министерства сельского хозяйства Российской Федерации. – 2009. -  $\mathbb{N}$ <sup>o</sup> 11. – C.60.

#### **Оформление книг**

#### *с 1 автором*

Иванов, М. И. Продукты питания / М. И. Иванов. - М.: Принт, 2009. – 150 с.

#### *с 2-3 авторами*

1. Иванов, М. И. Продукты питания / М. И. Иванов, А.М. Петров - М.: Принт, 2009. – 150с.

2. Иванов, М. И. Продукты питания / М. И. Иванов, А.М. Петров, Сидоров П.П. - М.: Принт, 2009. – 150 с.

#### *с 4 и более авторами*

Продукты питания М.И. Иванов [и др.]; под ред. М.И. Иванова. - М.: Принт, 2009. – 150с.

#### **Оформление учебников и учебных пособий**

Наумов, В.Д. География почв. Почвы тропиков и субтропиков: учебник / В.Д. Наумов - М.: «ИНФРА-М», 2014. - 282 с.

#### **Оформление учебников и учебных пособий под редакцией**

Использование дистанционных методов исследования при проектировании адаптивно-ландшафтных систем земледелия: уч. пособие / И.Ю. Савин, В.И.Савич, Е.Ю. Прудникова, А.А. Устюжанин; под ред. В.И. Кирюшина. - М.: Изд-во РГАУ-МСХА, 2014. - 180 с.

#### **Для многотомных книг**

Боков, А.Н. Экономика Т.2. Микроэкономика / А.Н. Боков. - М.: Норма, 2014. - 532 с.

#### **Словари и энциклопедии**

Ожегов, С. И. Толковый словарь русского языка / С. И. Ожегов, Н. Ю. Шведова. - М.: Азбуковник, 2000. - 940 с.

Экономическая энциклопедия / Е. И. Александрова [и др.]. - М.: Экономика, 1999. - 1055 с.

## **Оформление статей из журналов и периодических сборников**

1. Яковлев, П.А. Продуктивность яровых зерновых культур в условиях воздействия абиотических стрессовых факторов при обработке семян селеном, кремнием и цинком / П.А. Яковлев // Агрохимический вестник. –  $2014. - N_2 4. - C. 38 - 40.$ 

2. Krylova, V.V. Нypoxic stress and the transport systems of the peribacteroid membrane of bean root nodules / V.V. Krylova, S.F. Izmailov // Applied Biochemistry and Microbiology, 2011. - Vol. 47. - №1. - P.12-17.

3. Сергеев, В.С. Динамика минерального азота в черноземе выщелоченном под яровой пшеницей при различных приемах основной обработки почвы / В.С. Сергеев // Научное обеспечение устойчивого функционирования и развития АПК: материалы Всероссийской научно-практической конференции. – Уфа, 2009. – С. 58-62.

4. Shumakova, K.B., Burmistrova A.Yu. The development of rational drip irrigation schedule for growing nursery apple trees (*Malus domestica* Borkh.) in the Moscow region/ K.B. Shumakova, A.Yu. Burmistrova // European science and technology: materials of the IV international research and practice conference. Vol. 1. Publishing office Vela Verlag Waldkraiburg – Munich – Germany, 2013. - P. 452–458.

#### **Диссертация**

Жуланова, В.Н. Гумусное состояние почв и продуктивность агроценозов Тувы / / В.Н. Жуланова. – Дисс. … канд.биол.наук. Красноярск, 2005. – 150 с.

#### **Автореферат диссертации**

Козеичева Е.С. Влияние агрохимических свойств почв центрального нечерноземья на эффективность азотных удобрений: Автореф. дис. канд. биол. наук: 06.01.04 - М.: 2011. - 23с.

#### **Описание нормативно-технических и технических документов**

1. ГОСТ Р 7.0.5-2008 «Система стандартов по информации, библиотечному и издательскому делу. Библиографическая ссылка. Общие требования и правила составления» - Введ. 2009-01-01.— М.: Стандартинформ, 2008.— 23 с.

2. Пат. 2187888 Российская Федерация, МПК7 Н 04 В 1/38, Н 04 J 13/00. Приемопередающее устройство / Чугаева В. И.; заявитель и патентообладатель Воронеж. науч.-исслед. ин-т связи.— № 2000131736/09; заявл. 18.12.00; опубл. 20.08.02, Бюл. № 23 (II ч.).— 3 с.

#### **Описание официальных изданий**

Конституция Российской Федерации : принята всенародным голосованием 12 декабря 1993 года.— М.: Эксмо, 2013.— 63 с.

#### **Депонированные научные работы**

1.Крылов, А.В. Гетерофазная кристаллизация бромида серебра/ А.В. Крылов, В.В. Бабкин; Редкол. «Журн. прикладной химии». — Л., 1982. — 11 с. — Деп. в ВИНИТИ 24.03.82; № 1286-82.

2.Кузнецов, Ю.С. Изменение скорости звука в холодильных расплавах / Ю. С. Кузнецов; Моск. хим.-технол. ун-т. — М., 1982. — 10 с. — Деп. в ВИНИТИ 27.05.82; № 2641.

#### **Электронные ресурсы**

1. Суров, В.В. Продуктивность звена полевого севооборота / В.В. Суров, О.В. Чухина // Молочнохозяйственный вестник. – 2012. – №4(8) [Электронный журнал].  $-C.18-23$ . – Режим доступа: URL [molochnoe.ru/journal](http://molochnoe.ru/journal).

2. Защита персональных данных пользователей и сотрудников библиотеки [Электронный ресурс]. – Режим доступа: http://www.nbrkomi.ru. – Заглавие с экрана. – (Дата обращения: 14.04.2014).

Существуют различные способы группировки документов в прилагаемом библиографическом списке использованных источников. Группировка зависит от характера самой работы, темы, целей и задач исследования. К группировке материала в списке надо отнестись с большим вниманием, так как она отражает глубину изученности темы ее автором.

Для курсового проекта приемлемы следующие способы группировки источников:

- алфавитный;

- в порядке первого упоминания документа в тексте и др.

Обычно в КП авторы используют преимущественно **алфавитный способ**. Описания книг, статей, электронных изданий и ресурсов Интернет располагаются в нем в общем алфавите фамилий авторов, заглавий книг и статей *(если заглавия предшествуют указанию фамилий авторов).* 

Библиографические описания произведений авторов-однофамильцев располагаются обычно в алфавите их инициалов.

Работы одного и того же автора располагаются или в алфавитном порядке их названий, или в хронологии их издания.

Список, составленный по алфавиту, состоит из нескольких блоков.

Первый блок списка – нормативно-правовые акты. При условии их использования в нем указываются (в порядке приоритета): Конституция Российской Федерации, федеральные конституционные законы, федеральные

законы, кодексы, Указы Президента Российской Федерации, Постановления Правительства Российской Федерации, нормативно-правовые акты субъектов Российской Федерации, ведомственные приказы, распоряжения и инструктивно-методические материалы (методические рекомендации, инструкции, письма и др.).

Второй блок (основной ряд) – книги, статьи, диссертации, авторефераты, электронные ресурсы на русском языке.

Третий блок – издания на иностранных языках. Вначале приводятся источники, опубликованные на языках народов СНГ и дальнего зарубежья, письменность которых построена на основе «кириллицы» (букв кириллических алфавитов). Данные издания располагаются в русском алфавите. Остальные источники располагаются в латинском алфавите.

## **5.7 Оформление графических материалов**

Графическая часть выполняется на одной стороне белой чертёжной бумаги в соответствии с требованиями ГОСТ 2.301-68 формата А1 (594х841). В обоснованных случаях для отдельных листов допускается применение других форматов.

Требования к оформлению графической части изложены в стандартах ЕСКД: ГОСТ 2.302-68\* «Масштабы»; ГОСТ 2.303-68\* «Линии»; ГОСТ 2.304-81\* «Шрифты», ГОСТ 2.305-68\*\* «Изображения – виды, разрезы, сечения» и т. д. Основная надпись на чертежах выполняется по ГОСТ 2.104- 68\*. Оформления основной надписи графической части выполняется в соответствии с ГОСТ Р 21.1101-2013 СПДС.

Чертежи курсового проекта выполняются в карандаше, туши или с применением ПК.

Чертежи должны быть оформлены в полном соответствии с государственными стандартами: «Единой системы конструкторской документации» (ЕСКД); «Системы проектной документации для строительства» (СПДС (ГОСТ 21)) и других нормативных документов. На каждом листе тонкими линиями отмечается внешняя рамка по размеру формата листа, причем вдоль короткой стороны слева оставляется поле шириной 25 мм для подшивки листа. В правом нижнем углу располагается основная подпись установленной формы, приложение Г.

## **5.8 Оформление приложений** *(ГОСТ 2.105-95)*

Каждое приложение следует начинать с новой страницы с указанием наверху посередине страницы слова "Приложение" и его обозначения. Приложение должно иметь заголовок, который записывают симметрично относительно текста с прописной буквы отдельной строкой.

Приложения обозначают заглавными буквами русского алфавита, начиная с А, за исключением букв Ё, З, Й, О, Ч, Ь, Ы, Ъ. Допускается использование для обозначения приложений арабских цифр. После слова "Приложение" следует буква (или цифра), обозначающая  $e_{\Gamma}$ последовательность.

Приложения, как правило, оформляют на листах формата А4. Допускается оформлять приложения на листах формата А3, А2, А1 по ГОСТ 2.301.

Приложения должны иметь общую с остальной частью документа сквозную нумерацию страниц.

## 5.9 Требования к лингвистическому оформлению курсового проекта

Курсовой проект должен быть написан логически последовательно, литературным языком. Повторное употребление одного и того же слова, если это возможно, допустимо через  $50 - 100$  слов. Не должны употребляться как излишне пространные и сложно построенные предложения, так и чрезмерно краткие лаконичные фразы, слабо между собой связанные, допускающие двойные толкования и т. д.

При написании курсового проекта не рекомендуется вести изложение от первого лица единственного числа: «я наблюдал», «я считаю», «по моему мнению» и т.д. Корректнее использовать местоимение «мы». Допускаются обороты с сохранением первого лица множественного числа, в которых исключается местоимение «мы», то есть фразы строятся с употреблением Можно использовать «наблюдаем», «устанавливаем», «имеем». слов выражения «на наш взгляд», «по нашему мнению», однако предпочтительнее выражать ту же мысль в безличной форме, например:

- изучение педагогического опыта свидетельствует о том, что ...,
- на основе выполненного анализа можно утверждать ...,
- проведенные исследования подтвердили...;
- представляется целесообразным отметить;
- установлено, что:
- делается вывод о...;
- следует подчеркнуть, выделить:
- можно сделать вывод о том, что;
- необходимо рассмотреть, изучить, дополнить;
- в работе рассматриваются, анализируются...

При написании курсового проекта необходимо пользоваться языком научного изложения. Здесь могут быть использованы следующие слова и выражения:

- для указания на последовательность развития мысли и временную соотнесенность:
	- прежде всего, сначала, в первую очередь;
	- $\theta$ о первых,  $\theta$ о вторых и т. д.;
	- затем, далее, в заключение, итак, наконец;
	- до сих пор, ранее, в предыдущих исследованиях, до настоящего времени:
	- в последние годы, десятилетия;
- для сопоставления и противопоставления:
	- однако, в то время как, тем не менее, но, вместе с тем;
	- $\kappa$ a $\kappa$ .... ma $\kappa$   $u$ ....
	- $-$  с одной стороны..., с другой стороны, не только..., но и;
	- по сравнению, в отличие, в противоположность;
- для указания на следствие, причинность:
	- таким образом, следовательно, итак, в связи с этим;
	- отсюда следует, понятно, ясно;
	- это позволяет сделать вывод, заключение;
	- свидетельствует, говорит, дает возможность;
	- $-$  в результате:
- для дополнения и уточнения:
	- помимо этого, кроме того, также и, наряду с..., в частности;
	- главным образом, особенно, именно;
- для иллюстрации сказанного:
	- например, так;
	- проиллюстрируем сказанное следующим примером, приведем пример:
	- подтверждением выше сказанного является;
- для ссылки на предыдущие высказывания, мнения, исследования и т.д.:
	- было установлено, рассмотрено, выявлено, проанализировано;
	- как говорилось, отмечалось, подчеркивалось;
	- аналогичный, подобный, идентичный анализ, результат;
	- по мнению X, как отмечает X, согласно теории X;
- для введения новой информации:
	- рассмотрим следующие случаи, дополнительные примеры;
	- перейдем к рассмотрению, анализу, описанию;
	- остановимся более детально на...:
	- следующим вопросом является...;
	- еще одним важнейшим аспектом изучаемой проблемы является...;
- для выражения логических связей между частями высказывания:
	- как показал анализ, как было сказано выше;
	- на основании полученных данных;
	- проведенное исследование позволяет сделать вывод;
	- резюмируя сказанное;
	- дальнейшие перспективы исследования связаны с....

Письменная речь требует использования в тексте большого числа предложений, включающих придаточные развернутых предложения. причастные и деепричастные обороты. В связи с этим часто употребляются составные подчинительные союзы и клише:

- поскольку, благодаря тому что, в соответствии с...;
- в связи, в результате;
- при условии, что, несмотря на...;
- наряду с..., в течение, в ходе, по мере.

Необходимо определить основные понятия по теме исследования, чтобы использование их в тексте курсового проекта было однозначным. Это означает: то или иное понятие, которое разными учеными может трактоваться по-разному, должно во всем тексте данного проекта от начала до конца иметь лишь одно, четко определенное автором курсового проекта значение.

В курсовом проекте должно быть соблюдено единство стиля изложения, обеспечена орфографическая, синтаксическая и стилистическая грамотность в соответствии с нормами современного русского языка.

## **6. Порядок защиты курсового проекта**

Ответственность за организацию и проведение защиты курсового проекта возлагается на заведующего кафедрой и руководителя курсовым проектированием. Заведующий кафедрой формирует состав комиссии по защите курсовых проектов, утвержденный протоколом заседания кафедры. Руководитель информирует обучающихся о дне и месте проведения защиты курсовых проектов, обеспечивает работу комиссии необходимым оборудованием, проверяет соответствие тем представленных курсовых проектов примерной тематике, готовит к заседанию комиссии экзаменационную ведомость с включением в нее тем курсовых проектов обучающихся, дает краткую информацию о порядке проведения защиты курсовых проектов, обобщает информацию об итогах проведения защиты курсовых проектов на заседание кафедры.

К защите могут быть представлены только проекты, которые получили положительную рецензию. Не зачтённый проект должен быть доработан в соответствии с замечаниями руководителя в установленные сроки и сдан на проверку повторно.

Защита курсовых проектов проводится до начала экзаменационной сессии. Защита курсового проекта включает:

- краткое сообщение автора продолжительностью 5-7 минут (презентация 9-11 слайдов) об актуальности работы, целях, объекте проектирования, результатах и рекомендациях по совершенствованию функционирования технологических линий в рамках темы проекта;

- вопросы к автору проекта и ответы на них;

- отзыв руководителя курсового проектирования.

Защита курсового проекта производится публично (в присутствии обучающихся, защищающих проекты в этот день) членам комиссии. К защите могут быть представлены только те проекты, которые получили положительную рецензию руководителя.

Если при проверке курсового проекта или на защите выяснится, что обучающийся не является ее автором, то защита прекращается. Обучающийся будет обязан написать курсовой проект по другой теме.

При оценке курсового проекта учитывается:

- степень самостоятельности выполнения проекта;

- актуальность и новизна проекта;

- сложность и глубина разработки темы;

- знание современных подходов на исследуемую проблему;

- использование периодических изданий по теме;

- качество оформления;

- четкость изложения доклада на защите;

- правильность ответов на вопросы.

В соответствии с установленными правилами курсовой проект оценивается по следующей шкале:

- на "**отлично**" оценивается проект, в котором обучающийся освоил знания, умения, компетенции и теоретический материал без пробелов; выполнил все задания, предусмотренные планом-графиком на высоком качественном уровне; практические навыки профессионального применения освоенных знаний сформированы;

- на "**хорошо**" оценивается проект, в котором обучающийся практически полностью освоил знания, умения, компетенции и теоретический материал, учебные задания не оценены максимальным числом баллов, в основном сформировал практические навыки;

- на "**удовлетворительно**" оценивается проект, в котором обучающийся частично с пробелами освоил знания, умения, компетенции и теоретический материал, многие учебные задания либо не выполнил, либо они оценены числом баллов близким к минимальному, некоторые практические навыки не сформированы;

- на "**неудовлетворительно**" оценивается проект, в котором обучающийся не освоил знания, умения, компетенции и теоретический материал, учебные задания не выполнил, практические навыки не сформированы.

По итогам защиты за курсовой проект выставляется оценка на титульный лист работы, в экзаменационную ведомость и зачетную книжку обучающегося.

## **7. Учебно-методическое и информационное обеспечение курсового проекта**

## **7.1 Основная литература**

 1. Хозяев, И. А. Проектирование технологического оборудования пищевых производств : учебное пособие / И. А. Хозяев. — Санкт-Петербург : Лань, 2021. — 272 с. — ISBN 978-5-8114-1146-7. — Текст : электронный // Лань : электронно-библиотечная система. — URL: [https://e.lanbook.com/book/167914.](https://e.lanbook.com/book/167914)

 2. Антипов, С. Т. Конструирование машин будущего пищевых технологий (научно-технические аспекты) / С. Т. Антипов, В. А. Панфилов, А. В. Прибытков ; Под ред.: Панфилов В. А.. — Санкт-Петербург : Лань, 2022. — 432 с. — ISBN 978-5-8114-9924-3. — Текст : электронный // Лань : электронно-библиотечная система. — URL: https://e.lanbook.com/book/247349.

 3. Инновационное развитие техники пищевых технологий : учебное пособие / С.Т. Антипов, А.В. Журавлев, Д.А. Казарцев, А.Г. Мордасов ; под редакцией В.А. Панфилова. — Санкт-Петербург : Лань, 2016. — 660 с. — ISBN 978-5-8114-2075-9. — Текст : электронный // Лань : электроннобиблиотечная система. — URL:<https://e.lanbook.com/book/74680>

 4. Проектирование, конструирование и расчет техники пищевых технологий : учебное пособие / под редакцией В.А. Панфилова. — Санкт-Петербург : Лань, 2013. — 912 с. — ISBN 978-5-8114-1345-4. — Текст : электронный // Лань : электронно-библиотечная система. — URL: <https://e.lanbook.com/book/6599>

 5. Машины и аппараты пищевых производств [Текст] :учебник./В 3 кн.Кн. 1 / С. Т. Антипов [и др.]; под ред. В. А. Панфилова. - 2-е изд., перераб. и доп. - М.: КолосС, 2009. - 610 с.

 6. Машины и аппараты пищевых производств [Текст] : учебник. /В 3 кн.Кн. 2 / С. Т. Антипов [и др.]; под ред. В. А. Панфилова. - 2-е изд., перераб. и доп. - М.: КолосС, 2009. - 847 с.

 7. Машины и аппараты пищевых производств [Текст] : учебник. / В 3 кн.Кн. 3 / С. Т. Антипов [и др.]; под ред. В. А. Панфилова. - 2-е изд., перераб. и доп. - М.: КолосС, 2009. - 551 с.

#### **7.2 Дополнительная литература**

 1. Техника пищевых производств малых предприятий. Учебное пособие / С.Т. Антипов и др; под ред. Акад. РАСХ В.А. Панфилова. -М.: КолоС, 2007 – 696 с.

 2. Системное развитие техники пищевых технологий/С.Т.Антипов, В.А.Панфилов, О.А.Ураков, С.В.Шахов; под ред. Акад. РАСХ В.А. Панфилова. -М.: КолосС, 2010 – 762 с.

3.Бредихин, С.А. Технологическое оборудование предприятий молочной промышленности [Текст]: учеб. пособие / С. А. Бредихин. - М. : КолосС, 2010. - 408 с.

4.Драгилев, А.И. Технологическое оборудование кондитерского производства [Текст] : учеб. пособие / А. И. Драгилев, Ф. М. Хамидулин. - СПб.: Троицкий Мост, 2011. - 360 с.

5.Дунаев, П.Ф. Детали машин. Курсовое проектирование [Текст]: учеб. пособие / П. Ф. Дунаев, О. П. Леликов. – 5-е изд., доп.. – М. : Машиностроение, 2007. - 580 c.

6.Ивашов, В. И. Технологическое оборудование предприятий мясной промышленности [Текст]: учебник / В. И. Ивашов. - СПб. : Гиорд, 2010. - 736 с.

7.Курочкин, А. А Технологическое оборудование для переработки продукции животноводства [Текст]: учебник / А. А. Курочкин. - М. : КолосС, 2010. - 503 с.

8.Справочник конструктора-машиностроителя[Текст]: В 3 т. Т.1/ В.И. Анурьев; под ред. И.Н. Жестковой. – 9-е изд., перераб. и доп. – М.: Машиностроение, 2006. – 928 с.

9.Справочник конструктора-машиностроителя[Текст]: В 3 т. Т.2/ В.И. Анурьев; под ред. И.Н. Жестковой. – 9-е изд., перераб. и доп. – М.: Машиностроение, 2006. – 960 с.

10.Справочник конструктора-машиностроителя[Текст]: В 3 т. Т.3/ В.И. Анурьев; под ред. И.Н. Жестковой. – 9-е изд., перераб. и доп. – М.: Машиностроение, 2006. – 928 с.

11.Технологическое оборудование предприятий бродильной промышленности [Текст]: учебник / И. Т. Кретов, С. Т. Антипов, Г. В. Агафонов. - М. : КолосС, 2011. - 472 с

12.Хромеенков, В. М. Технологическое оборудование хлебозаводов и макаронных фабрик [Текст]: учебник. /В 2 ч. Ч. 1: Технологическое оборудование отрасли / В. М. Хромеенков. - СПб. : Гиорд, 2008. - 480 с.

## **8. Методическое, программное обеспечение курсового проекта**

## **8.1 Методические указания и методические материалы к курсовым проектам**

 1. Бредихин, С.А. Методические указания для выполнения курсового проекта дисциплины «Технологическое оборудование по производству хлеба, кондитерских и макаронных изделий» для студентов технологического факультета / С.А. Бредихин, В.А. Панфилов, В.А. Воскобойников, В.К. Андреев. – М.: Изд-во РГАУ-МСХА, 2015. - 54 с.

## **8.2 Программное обеспечение курсового проекта**

Программы: Microsoft Office (Word, Excel, Access ), программный комплекс Mathcad, Интернет, электронные ресурсы технических библиотек. Компас-3d (2d), AutoCAD, SOLIDWORKS.

## **Методические указания разработал:**

Андреев В.Н., к.т.н., доцент

## **Приложение А**

## **Пример оформления титульного листа курсового проекта**

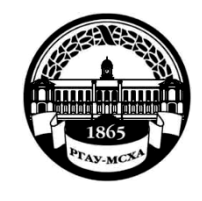

**МИНИСТЕРСТВО СЕЛЬСКОГО ХОЗЯЙСТВА РОССИЙСКОЙ ФЕДЕРАЦИИ** ФЕДЕРАЛЬНОЕ ГОСУДАРСТВЕННОЕ БЮДЖЕТНОЕ ОБРАЗОВАТЕЛЬНОЕ УЧРЕЖДЕНИЕ ВЫСШЕГО ОБРАЗОВАНИЯ **«РОССИЙСКИЙ ГОСУДАРСТВЕННЫЙ АГРАРНЫЙ УНИВЕРСИТЕТ – МСХА имени К.А. ТИМИРЯЗЕВА» (ФГБОУ ВО РГАУ - МСХА имени К.А. Тимирязева)**

Технологический институт

Кафедра процессов и аппаратов перерабатывающих производств

Учебная дисциплина:

Компьютерное проектирование комплексов перерабатывающих

производств

## **КУРСОВОЙ ПРОЕКТ**

на тему:

 Выполнил (а) обучающийся …курса…группы

\_\_\_\_\_\_\_\_\_\_\_\_\_\_\_\_\_\_\_\_\_\_\_\_\_\_ ФИО

> Дата регистрации КП на кафедре

Допущен к защите

Руководитель:

\_\_\_\_\_\_\_\_\_\_\_\_\_\_\_\_\_\_\_\_\_\_\_\_\_\_ ученая степень, ученое звание, ФИО

#### Члены комиссии:

\_\_\_\_\_\_\_\_\_\_\_\_\_\_\_\_\_\_\_\_\_\_ \_\_\_\_\_\_\_ ученая степень, ученое звание, ФИО подпись \_\_\_\_\_\_\_\_\_\_\_\_\_\_\_\_\_\_\_\_\_\_ \_\_\_\_\_\_\_ ученая степень, ученое звание, ФИО подпись \_\_\_\_\_\_\_\_\_\_\_\_\_\_\_\_\_\_\_\_\_\_ \_\_\_\_\_\_\_

ученая степень, ученое звание, ФИО подпись

Оценка \_\_\_\_\_\_\_\_\_\_\_\_\_\_\_\_\_\_\_

Дата защиты\_\_\_\_\_\_\_\_\_\_\_\_\_\_\_

**Москва, 20\_**

## Приложение Б

### Примерная форма задания

## МИНИСТЕРСТВО СЕЛЬСКОГО ХОЗЯЙСТВА РОССИЙСКОЙ ФЕДЕРАЦИИ Российский государственный аграрный университет - МСХА имени К.А. Тимирязева

Технологический институт Кафедра процессов и аппаратов перерабатывающих производств

#### **ЗАДАНИЕ** НА КУРСОВОЙ ПРОЕКТ (КП)

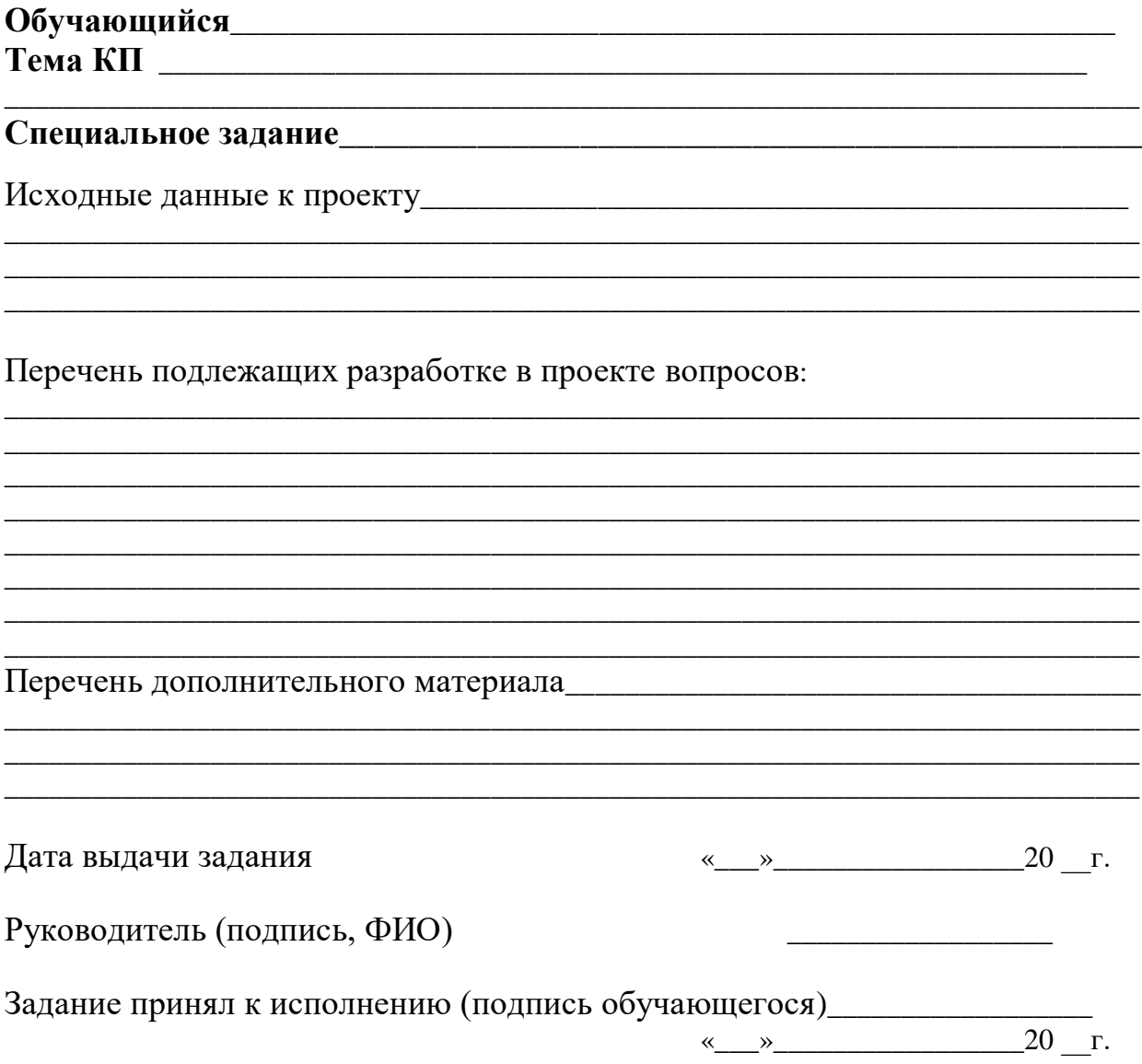

## Приложение В

## Примерная форма рецензии на курсовой проект

# **РЕЦЕНЗИЯ**

на курсовой проект обучающегося Федерального государственного бюджетного образовательного учреждения высшего образования «Российский государственный аграрный университет  $-MCXA$  имени  $K.A.$  Тимирязева»

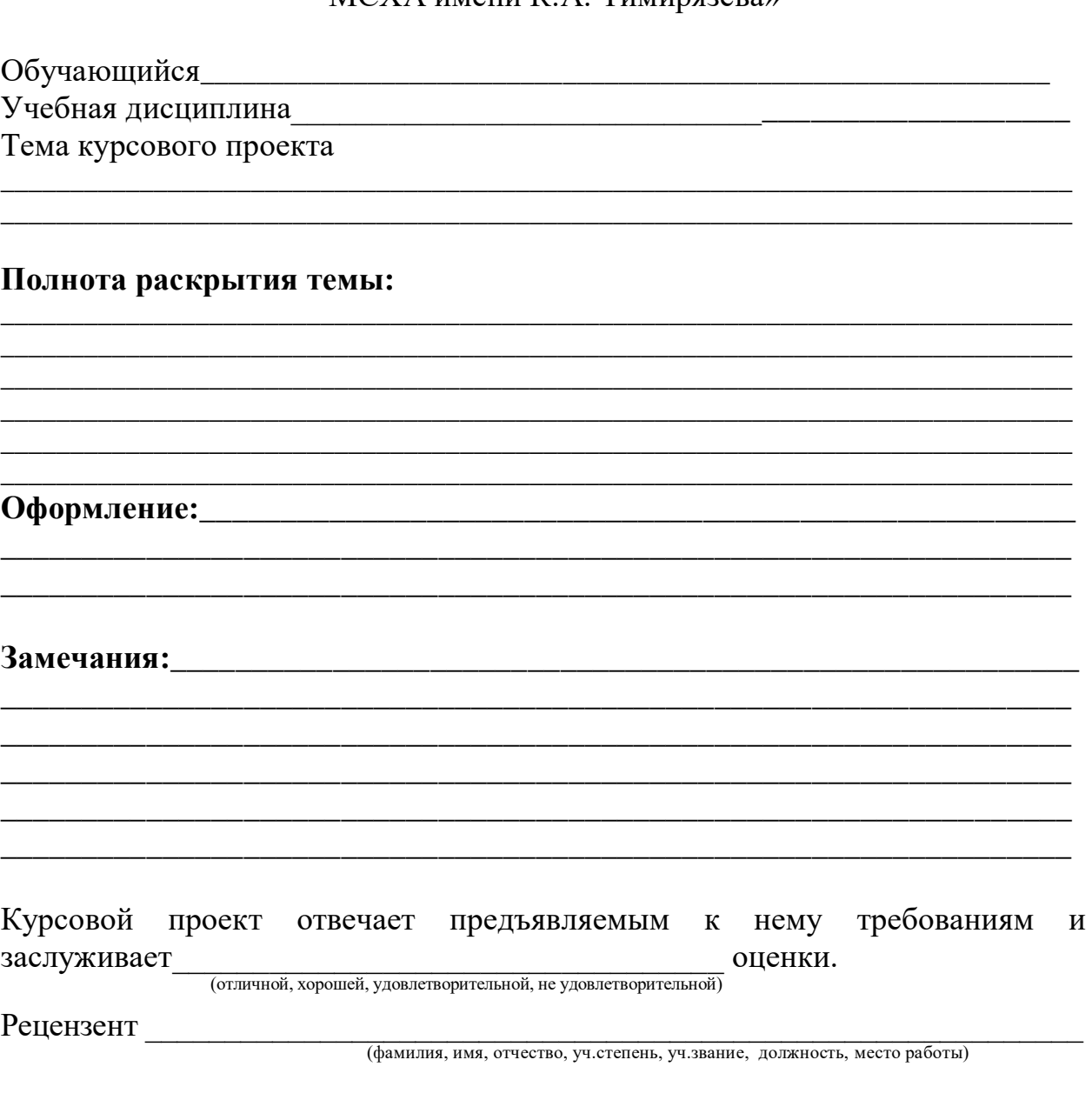

Дата: « $\_\_\_$  »  $\_\_\_\_$ 20 г.

Подпись:

**Приложение Г Пример заполнения основной надписи (штампа) на чертежах** 

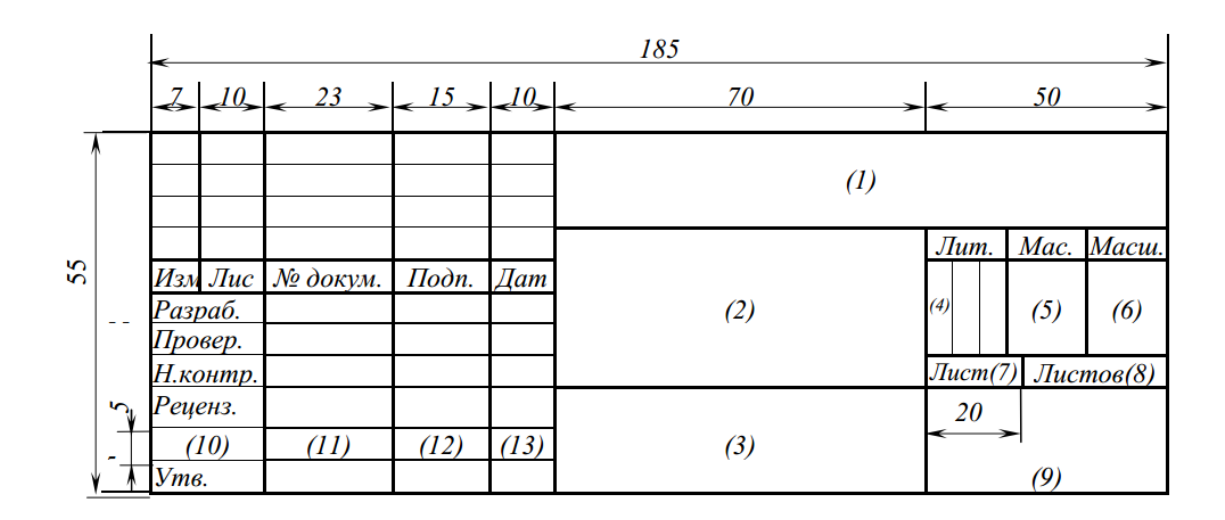

В графах основной надписи и дополнительных графах к ней (номера граф указаны в скобках) приводят:

- в графе 1 - обозначение шифра документа, например - шифр документа – КП-35.04.06-2023-Х.Т.И-00.00.000МАС (КП – индекс работы – курсовой проект; 35.04.06 – направление подготовки студентов – Агроинженерия; 2023 – год выполнения проекта; Х – код отрасли пищевой промышленности – хлебопекарная; Т – начальная буква основной технологической операции – тестомесильная; И – начальная буква фамилии студента; 00 – Разряд 1. Порядковый номер сборочной единицы высшего порядка; 00 – Разряд 2. Порядковый номер сборочной единицы; 000 – Разряд 3. Цифровое обозначение деталей или сборочной единицы низшего порядка, входящей в сборочную единицу высшего порядка или всего изделия; МАС – буквенный код конструкторского документа – машинноаппаратурная схема).

Согласно ГОСТ 2.201-80 конструкторская документация имеет коды. Для машиностроительных чертежей: МАС – машинно-аппаратурная схема, ВО – вид общий, СБ – сборочный чертеж, ГБ – габаритный чертеж, МЧ – монтажный чертеж.

Код схемы состоит из буквенной части, определяющей вид схемы, и цифровой части, определяющей тип схемы. Виды схем обозначают буквами: Т – технологическая; К – кинематическая; Г – гидравлическая; П – пневматическая. Тип схемы обозначают цифрами: 1 – структурная; 2 – функциональная; 3 – принципиальная.

Коды отраслей промышленности: Х – хлебопекарная; В – бродильная (спиртовая, пивоваренная, дрожжевая, безалкогольная); Ш – кондитерская; Л – макаронная; О – молочная; П – сахарная и крахмалопаточнвя; Ф – мясная; М – масложировая; К – пищеконцентратная; Ж – маргариновая и жироперерабатывающая;

Б – мукомольно-крупяная; Д – комбикормовая; Э – экстракционная и парфюмерная; А – оборудование применяется в различных отраслях;

- в графе 2 - наименование документа (например, машинноаппаратурная схема линии производства хлеба);

- в графе 3 – для схем и сборочных чертежей( не заполняется); для чертежей деталей – материал, из которого изготовлена деталь (например, Сталь 65Х18 ГОСТ5949-75);

- в графе 4 – литер документа – К (курсовой проект).

- в графе 5 – масса изделия ( в кг или т);

- в графе 6 – масштаб изображения на чертеже (например, 1:5);

- в графе 7 - порядковый номер листа документа;

- в графе 8 - общее количество листов документа;

- в графе 9 - наименование учебного заведения и номер группы студента, разработавшего документ (например, ФГБОУ ВО РГАУ-МСХА имени К.А.Тимирязева, гр.224);

- в графе 10 – наименование исполнителя;

- в графе 11 – Ф.И.О. исполнителя;

- в графе 12 – подпись исполнителя (заполняется синими чернилами);

- в графе 13 – дата исполнения (заполняется синими чернилами).